# Vérifications et validations de LMDZ

#### Ionela Musat pour l'équipe de développement de LMDZ

# Plan de la présentation

- 1. Vérifications (« validations informatiques »)
- 2. Evaluation scientifique « basique »
- 3. Validation scientifique « poussée »

#### $\rightarrow$ Travail collectif

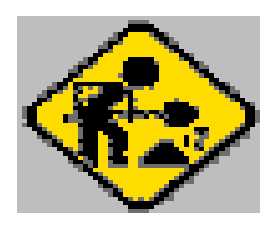

→ Gros chantier, besoin de vos avis !

### Vérifications (validations informatiques) (1/2)

#### But :

- $\rightarrow$  assurer une continuité numérique de LMDZ par rapport à une version de "référence" , c.a.d. un code de qualité
- •les tests suivi hebdomadaire de LMDZ - mode forcé:

 $\rightarrow$  3D, différents types de parallélisations, vargas (Ehouarn Millour) [http://lmdz.lmd.jussieu.fr/Members/emillour/tests-lmdz5/tests-lmdz5\\_v2.0-dev](http://lmdz.lmd.jussieu.fr/Members/emillour/tests-lmdz5/tests-lmdz5_v2.0-dev)

→ 1D physique LMDZ + dynamique Arpege (Météo-France), PC : (Marie-Pierre Lefebvre)

### Vérifications (validations informatiques) (2/2)

- les tests de suivi des versions couplées, "Trusting Web Service" : Patrick Brockmann, Josefine Ghattas
- $\rightarrow$ IPSLCM5A, version du modèle couplé utilisé pour CMIP5 (Patrick Brockmann)
- → Branche IPSLCM5A-LMDZ5-dev (Josefine Ghattas)

<http://webservices.ipsl.jussieu.fr/trusting>

• tests de reproductibilité des résultats sur les restart.nc :  $1+1=2$ 

## Evaluation scientifique « basique » (1/3)

#### But: "préparer" le modèle pour des validations scientifiques proprement dites

(CMIP, projets français,européens, internationaux)

L'ajustement ("réglage") du modèle : choisir un ensemble de flags (paramètres du modèle sans correspondant dans le climat réel) de manière à ce que le climat global simulé par le modèle soit le "mieux" représenté

Les flags : epmax, ratqsbas, ratqshaut, iflag\_clw, fcdrag\_oce, ffallv\_lsc, ffallv\_con, cld\_tau\_lsc, cld\_tau\_con, iflag\_coupl, etc

## Evaluation scientifique « basique » (2/3)

 $\rightarrow$ Exemple : réglage de la nouvelle physique - les tests de sensibilité:

 $\bullet$ en 3D (Abderrahmane Idelkadi)

[http://dodsp.idris.fr/rces855/IGCM\\_OUT/LMDZOR/HTML/tab\\_simulations\\_npv0](http://dodsp.idris.fr/rces855/IGCM_OUT/LMDZOR/HTML/tab_simulations_npv0.html) [.html](http://dodsp.idris.fr/rces855/IGCM_OUT/LMDZOR/HTML/tab_simulations_npv0.html)

• en 1D :

 $\rightarrow$  cas Bomex, Eurocs petits Cumulus, Eurocs convection profonde (Marie-Pierre Lefebvre)

[http://web.lmd.jussieu.fr/~mpllmd/tab\\_recap\\_cas.html](http://web.lmd.jussieu.fr/~mpllmd/tab_recap_cas.html)

→ cas TOGA-long (Ionela Musat) [http://web.lmd.jussieu.fr/~lmdz/rh600/diag\\_1D\\_all\\_toga.html](http://web.lmd.jussieu.fr/~lmdz/rh600/diag_1D_all_toga.html)

## Evaluation scientifique « basique » (3/3)

- en 1D (suite) :
- $\rightarrow$  cas TWP-ICE, cas Françoise Guichard (Catherine Rio)
- $\rightarrow$  cas TOGA court, long (Nicolas Rochetin)
- $\rightarrow$  cas RICO (Frédérique Cheruy)

# Validation scientifique "poussée" - à faire (1/3)

I.Simulations forcées pour évaluer la climatologie (CMIP5)

- 1. "type AMIP" (1979-2009)
- • v3.amip1, v3.amip2, v3.amip3, v3.amip4, v3.amip5 (simulations d'ensemble)
- •v3.amip4xCO2
- •v3.amipFuture
- •v3.amip4K
- 2. idéalisées forcées par une SST d'une décennie du couplé piControl2 (1979-2029)
- •v3.sstClim
- •v3.sstClim4xCO2
- •v3.sstClimSulfate
- •v3.sstClimAerosol

# Validation scientifique "poussée" - à faire (2/3)

- 3. idéalisées de type aquaplanète (1979-1985)
- •v3.aquaControl
- •v3.aqua4xCO2
- •v3.aqua4K

II.Simulations couplées pour évaluer la variabilité du climat actuel et/ou futur (CMIP5) (IPSL-Pôle Modélisation):

- •piControl2 (1850-2300)
- •v3.historical1 - v3.historical4 (simulations d'ensemble, 1850-2005)
- → <http://forge.ipsl.jussieu.fr/igcmg/wiki/IPSLCMIP5/Centennal>

Validation scientifique "poussée" - à faire (3/3)

Les sorties :

• standardisées-CMOR disponibles sur ciclad (IPSL) (Sébastien Denvil):

/prodigfs/CMIP5/output/IPSL/IPSL-CM5A-LR

• "brutes" (hist\*nc et séries temporelles) disponibles sur SX9 (CCRT) et serveur DODS

<http://forge.ipsl.jussieu.fr/igcmg/wiki/IPSLCMIP5/Centennal>